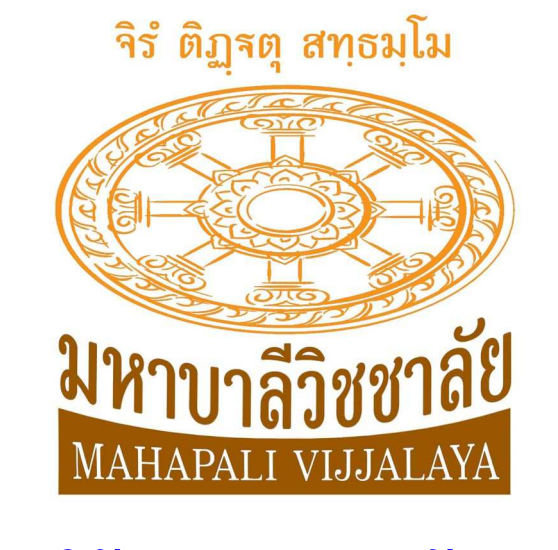

# **ค่มือการใช้งานสําหรับผ ู ้สมัครสอบ ู เตรียมสอบความถนัดทางภาษาบาลี ( PAT 7.6 ) มหาบาลีวิชชาลัย**

http://upali.mahapali.com

**พัฒนาเว็บไซต์โดย** สคูลจ๊อบ สมัครครู

www.schooljob.in.th

เตรียมสอบความถนัดทางภาษาบาลี ( PAT 7.6 ) มหาบาลีวิชชาลัย http://upali.mahapali.com

## **สารบัญ**

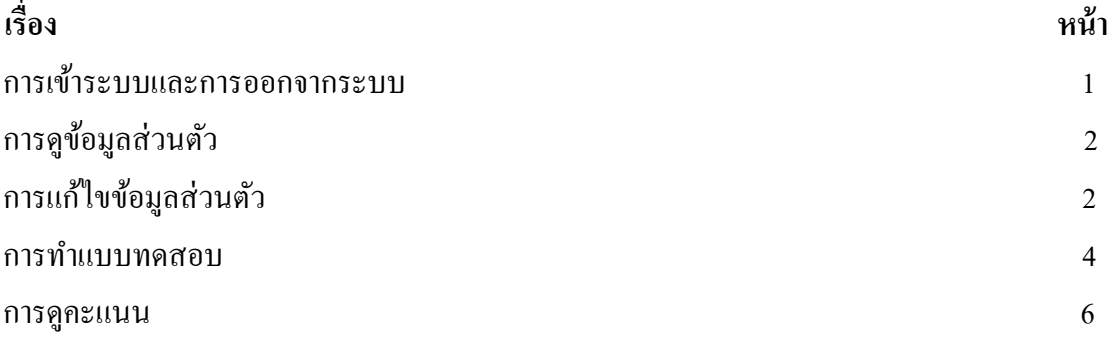

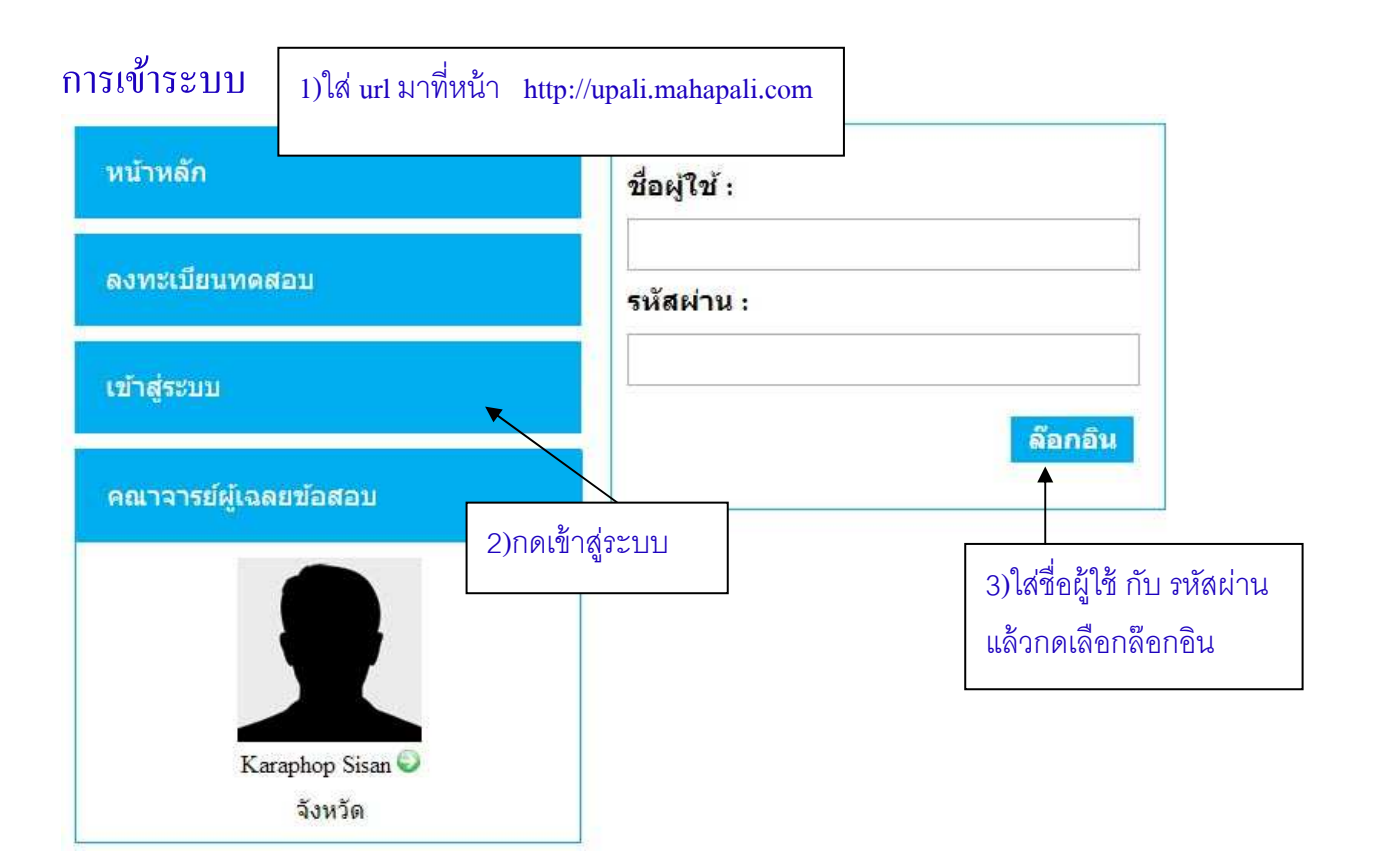

#### การออกจากระบบ

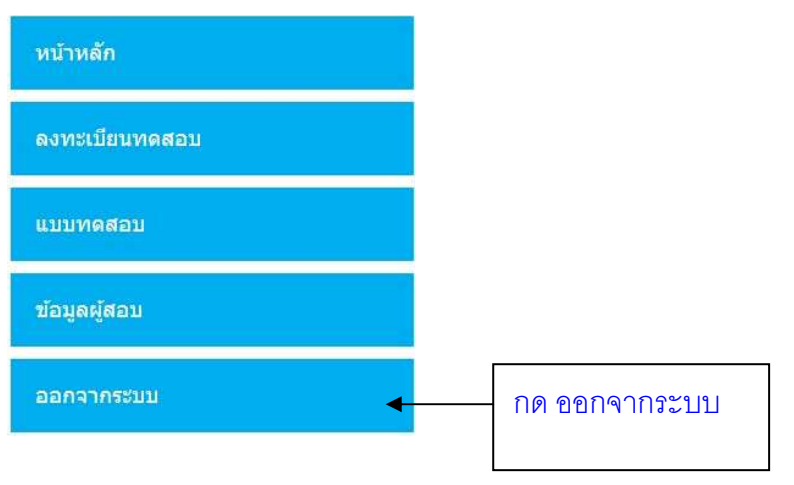

#### การดูข้อมูลส่วนตัว

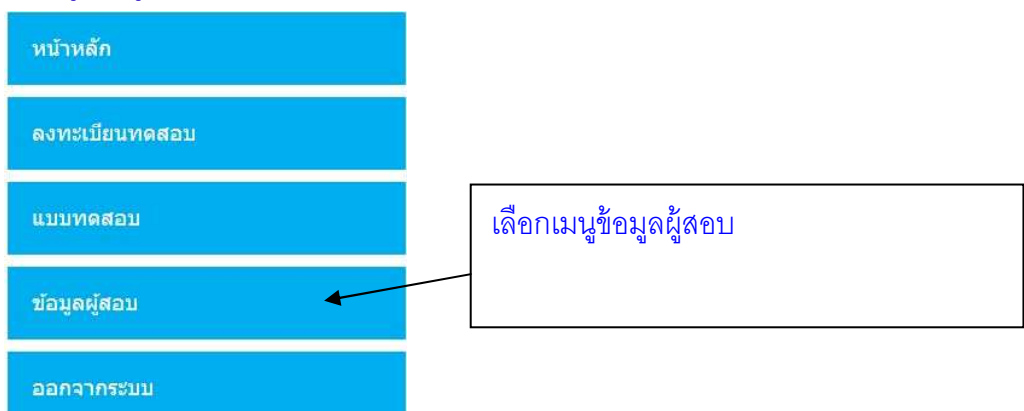

### การแกไขข้อมูลส ้ ่วนตัว

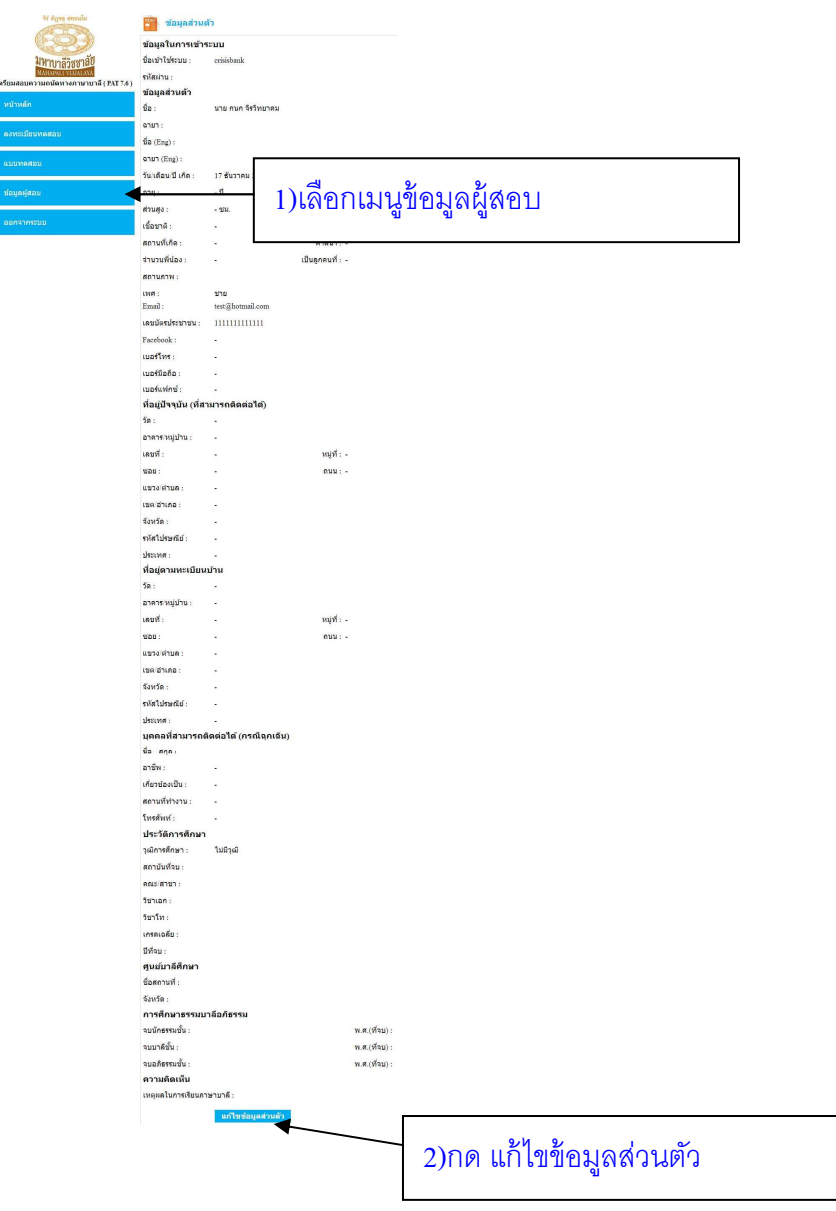

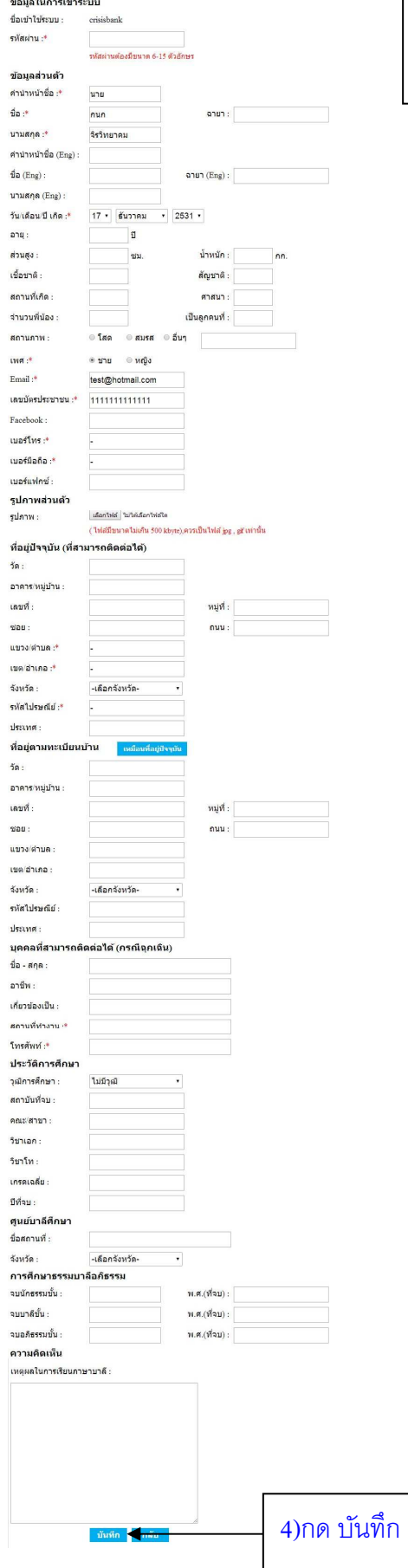

## ่<br>3) แก้ไขข้อมูลที่ต้องการแก้ไข

#### การทําแบบทดสอบ

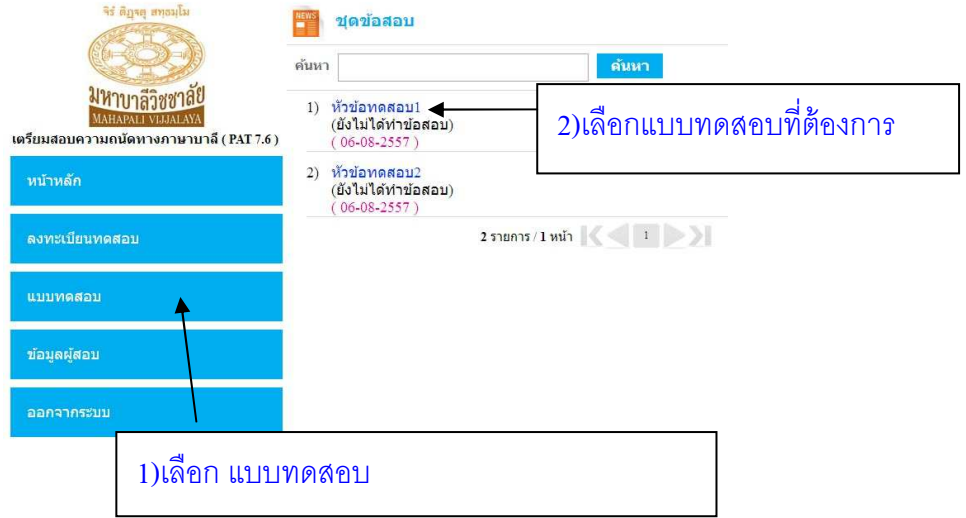

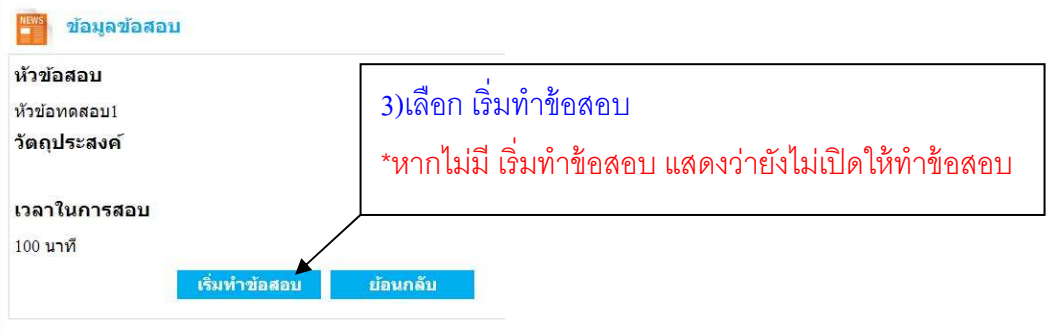

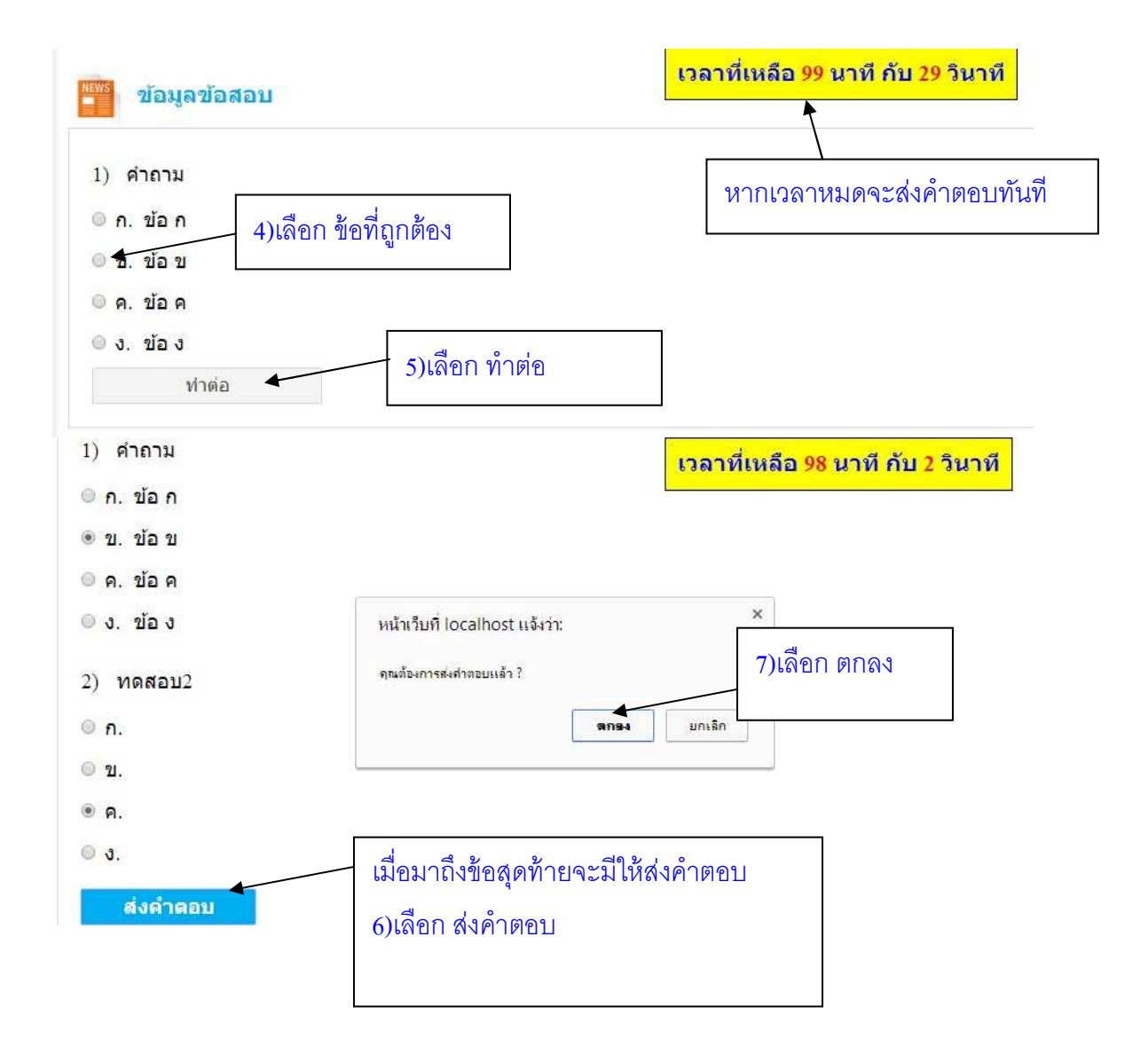

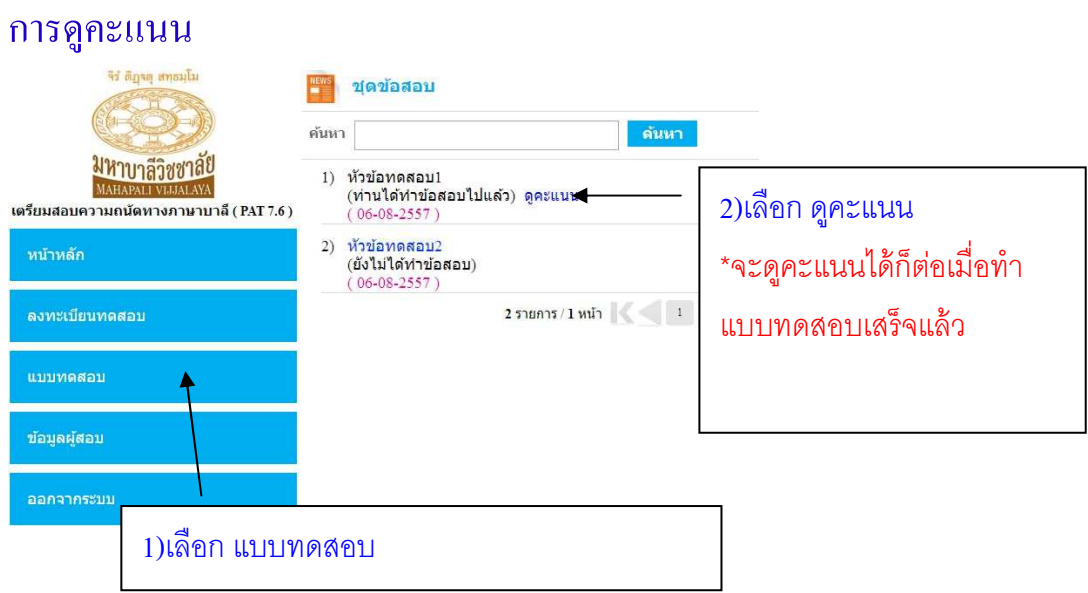